Une production FormaDEUR de l'équipe Diffusion des connaissances, Direction de l'enseignement universitaire et de la recherche, CIUSSS du Centre-Sud-de-l'Île-de-Montréal.

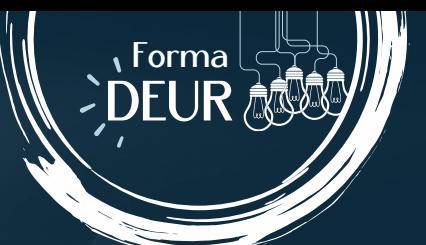

## Les bonnes pratiques sur Linkedin

L'algorithme de LinkedIn favorise les publications des comptes que vous suivez, mais surtout le partage des connaissances. Voilà pourquoi il est un canal intéressant pour le monde de la recherche et de l'enseignement!

 $15.52.$ 

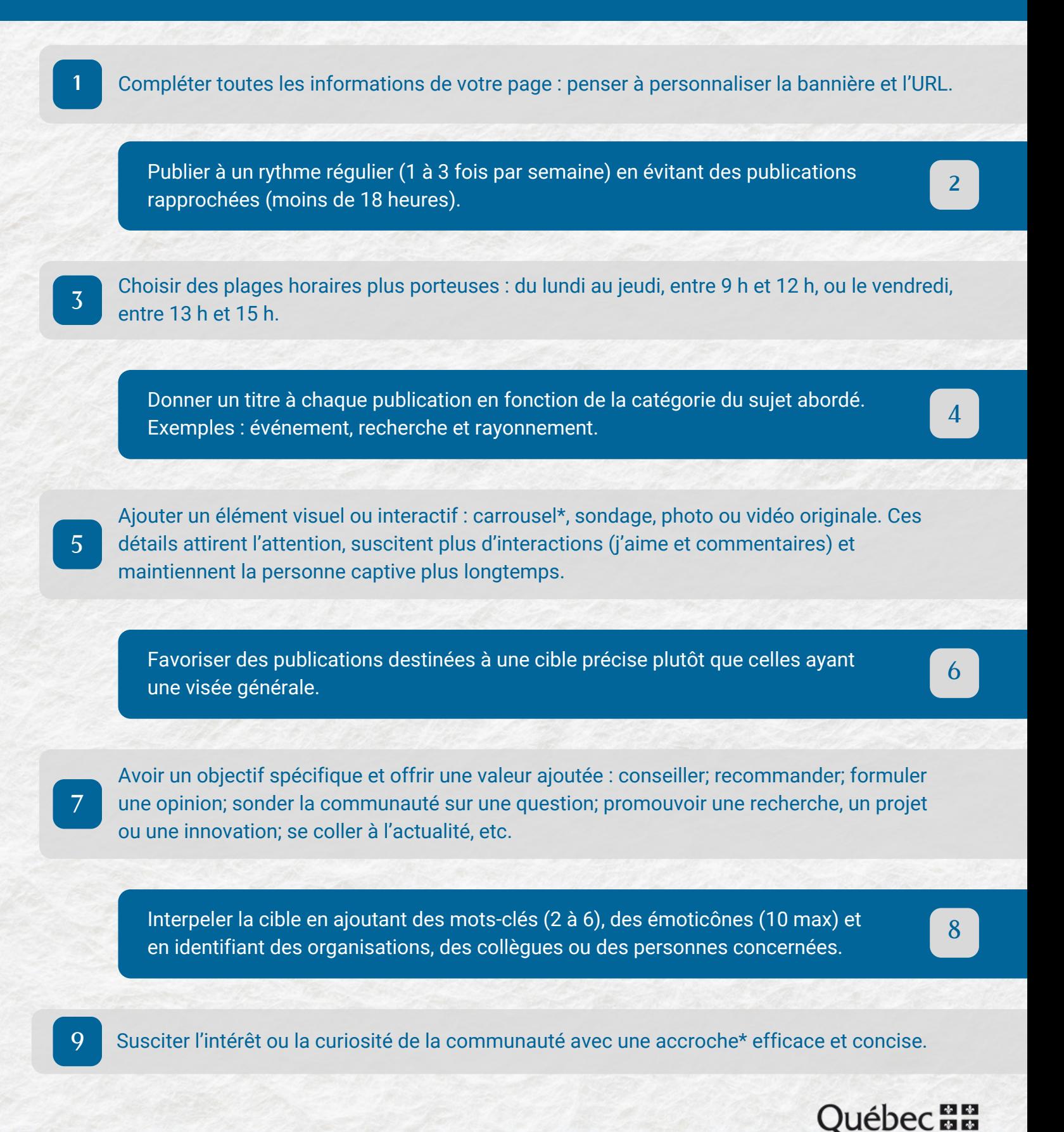

11 Attendre plus de 10 minutes avant de modifier votre publication. Le faire plus tôt risque de réduire sa portée.

Ne pas commenter votre publication en premier; attendre quelques commentaires.

13 Répondre aux commentaires dans les 12 heures.

Republier les publications des pages Enseignement et recherche du CCSMTL, des autres instituts et centres de recherche affiliés au CCSMTL et de ses partenaires externes.

Multiplier les connexions avec des personnes influentes ou des organisations clés de votre secteur, les suivre, commenter et republier leurs publications pertinentes.

Comment republier et avoir <sup>p</sup>lus de portée? Créer un<sup>e</sup> publication sous forme de carrousel, la perle des publications sur LinkedIn. Il s'agi<sup>t</sup> de publier un<sup>e</sup> série d'images (5 <sup>à</sup> <sup>12</sup> max) accompagnées de courts textes. Un carrowsel peut servir à présenter les photos d'un événement ou encore la programmation d'un colloque, par exemple. I dée audacieuse à essayer Pour accrocher le lecteur ou la lectrice ou susciter une réaction, commencer avec...<br>• Une citation<br>· Une ct qui accroches  $D_{\mathbf{C}}$ i e a, s c <sup>croc</sup>hent ! <sup>Un</sup>e statistique  $e$ question  $U_1$ U n n e pensée <sup>e</sup> phrase-choc Ou encore, raconter une pensée<br>inspirante<br>onstruite à part le ton du répit : ou une histoire vraie, sur le ton du récit (sur une<br>construite à partir de trois éléments :<br>problème, solution et lecon<br>d'alieme, solution et lecon construite à partir de trois éléments :<br>Problème, solution et leçon apprise. Commenter la publication avec <sup>150</sup> mots minimum et bien fignoler les deux premières <sup>p</sup>hrases pour attirer l'attention. Souligner ses éléments clés, ce pour quo<sup>i</sup> elle vaut la peine d'être partagée. Identifier la source, l'organisation et des collègues concernés (8 <sup>à</sup> <sup>10</sup> max). Ne pas oublier d'ajouter des mots-clés et des émoticônes évocateurs, puis d'interpeler les gens avec un appe<sup>l</sup> <sup>à</sup> l'action engageant. Exemple : Partagez sans réserve! Sources ayan<sup>t</sup> inspiré cet aide-mémoire : Bonnes pra[tiques](https://business.linkedin.com/fr-fr/marketing-solutions/linkedin-pages/best-practices) pour les pages [LinkedIn](https://business.linkedin.com/fr-fr/marketing-solutions/linkedin-pages/best-practices) Le [fonctionnement](https://fredericgonzalo.com/le-fonctionnement-de-linkedin-en-2023/) de LinkedIn en [2023](https://fredericgonzalo.com/le-fonctionnement-de-linkedin-en-2023/) Comment fonctionne [l'algorithme](https://www.blogdumoderateur.com/comment-fonctionne-algorithme-linkedin-criteres-horaires-portee-formats/) [LinkedIn](https://www.blogdumoderateur.com/comment-fonctionne-algorithme-linkedin-criteres-horaires-portee-formats/) : critères, horaires, portée des [formats…](https://www.blogdumoderateur.com/comment-fonctionne-algorithme-linkedin-criteres-horaires-portee-formats/)

်*စားမြ*ိုင် အစား

15

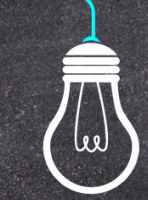

Ce document est offert par l'équipe Diffusion des connaissances de la Direction de l'enseignement universitaire et de la recherche, dans le cadre de son initiative FormaDEUR.

[ccsmtl-mission-universitaire.ca/formadeur](https://ccsmtl-mission-universitaire.ca/fr/activites-publications/formadeur)

10

12

14